## **Tekrar**

Bu modelde döngünün kendisi bir değişkeni sayaç olarak kullanmaz. Onun yerine bir kritere bakar:

```
Tekrar
   pos += 1
Tekrarla poz = 30
```
Bu çok basit örnekte aranan kriter "poz" adresinin değerinin 30'a ulaşmış olmasıdır. Tabi başka kriterlerde belirlenebilir:

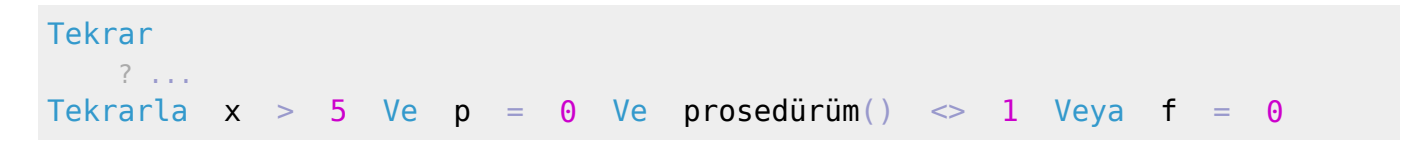

Dördüncü ve sonuncu döngü ise, üçüncü döngüye benzer ve bitmeksizin çalışan bir döngüdür:

```
Tekrar
    poz += 1
TekrarSon
```
Bu döngüyü terk etmek için, başka bir yöntem kullanmak gerekiyor. Aksi taktirde bu döngü program veya bilgisayar çökene kadar tekrarlamaya devam edecektir.

Hangi döngüde olursan ol, her döngüyü anında terk etme imkanın vardır. Bunun için tek satırlık komut olarak İptal emrini girmen yeterlidir.

Örnek:

```
Tekrar
     ? ...
     İptal
Tekrarla x > 5 Ve p = 0 Ve prosedürüm() \ll 1 Veya f = 0
Veya:
```

```
Tekrar
   pos += 1 İptal
TekrarSon
```
## From: <https://basit.web.tr/dokuwiki/>- **Basit Yazılım Dili Dokümantasyonu**

Permanent link: **<https://basit.web.tr/dokuwiki/doku.php?id=tekrar>**

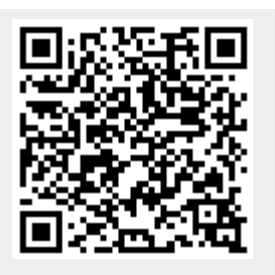

Last update: **11.10.2020 20:58**